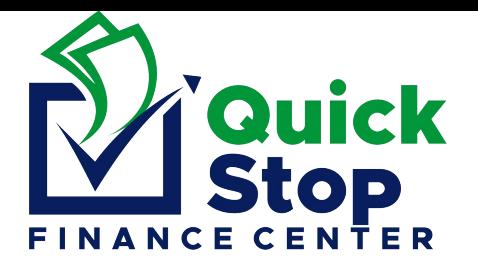

### *BELIZE BANK*

## *ONLINE TRANSFER FROM YOUR PERSONAL ACCOUNT ONLY*

#### **NO BILL-PAY OR THIRD-PARTY TRANSFERS ON YOUR BEHALF ARE ACCEPTED**

## *Using Online Bill Pay*

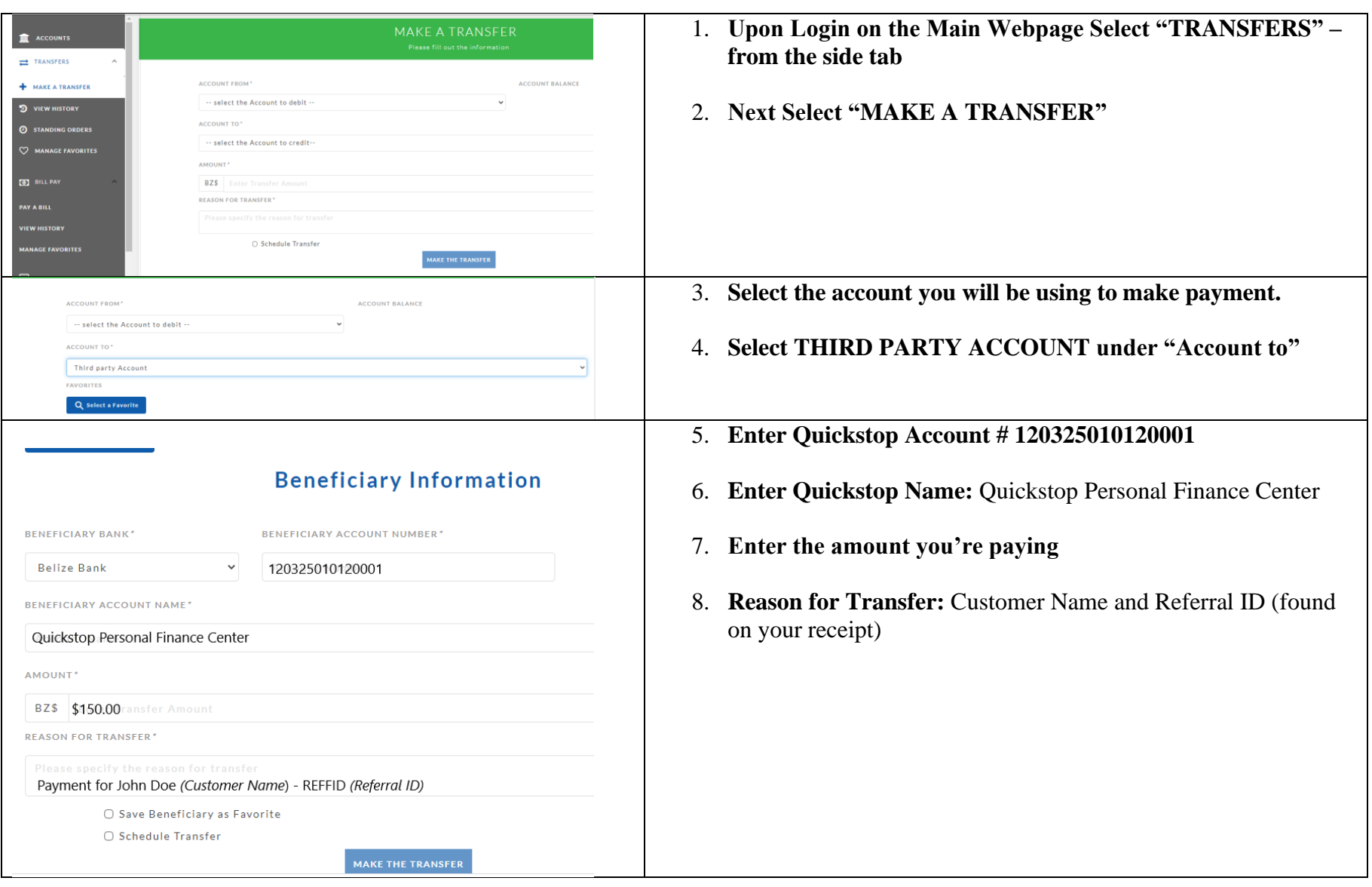

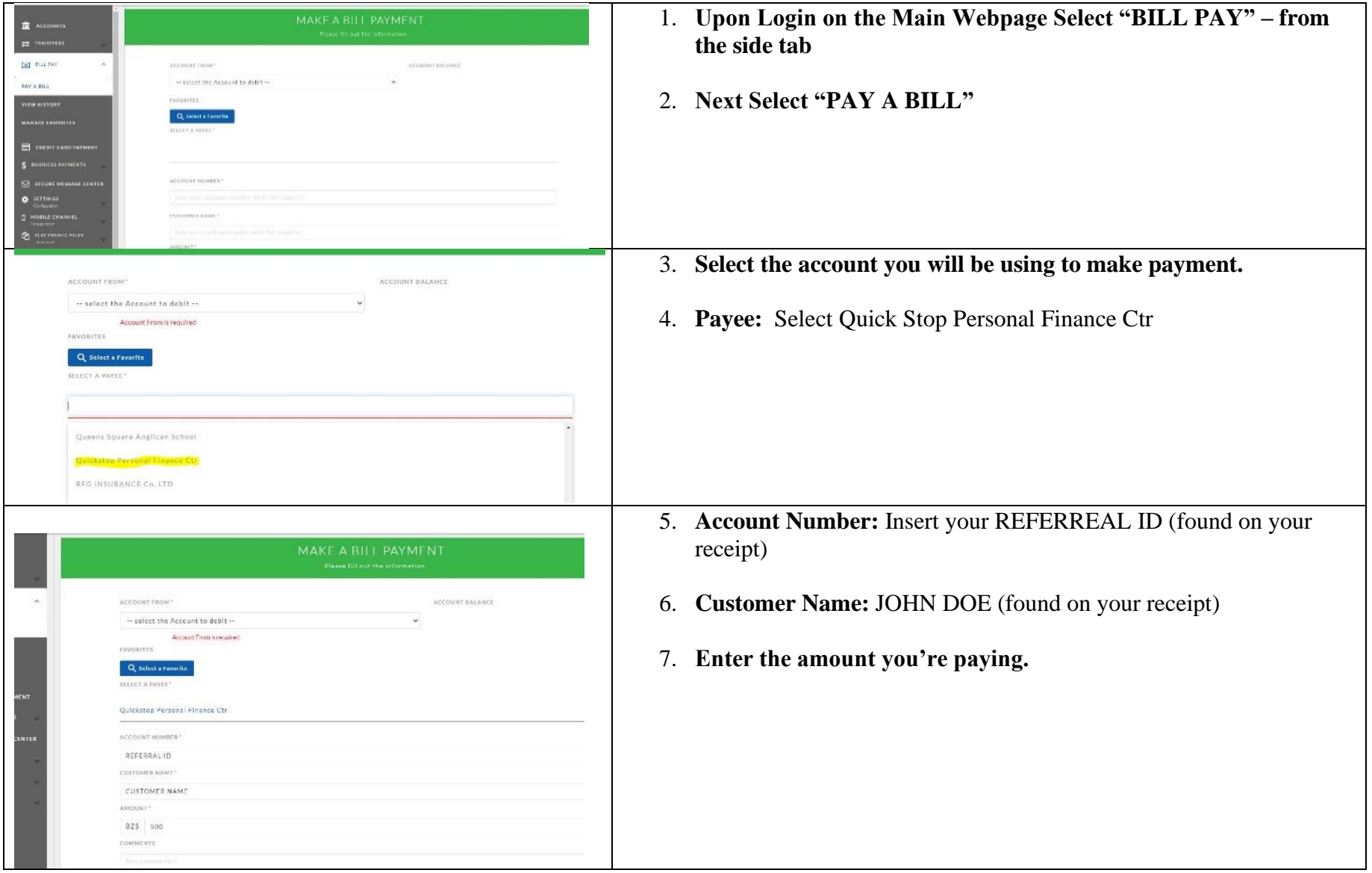

- 
- 

# *Using Mobile Bill Pay*

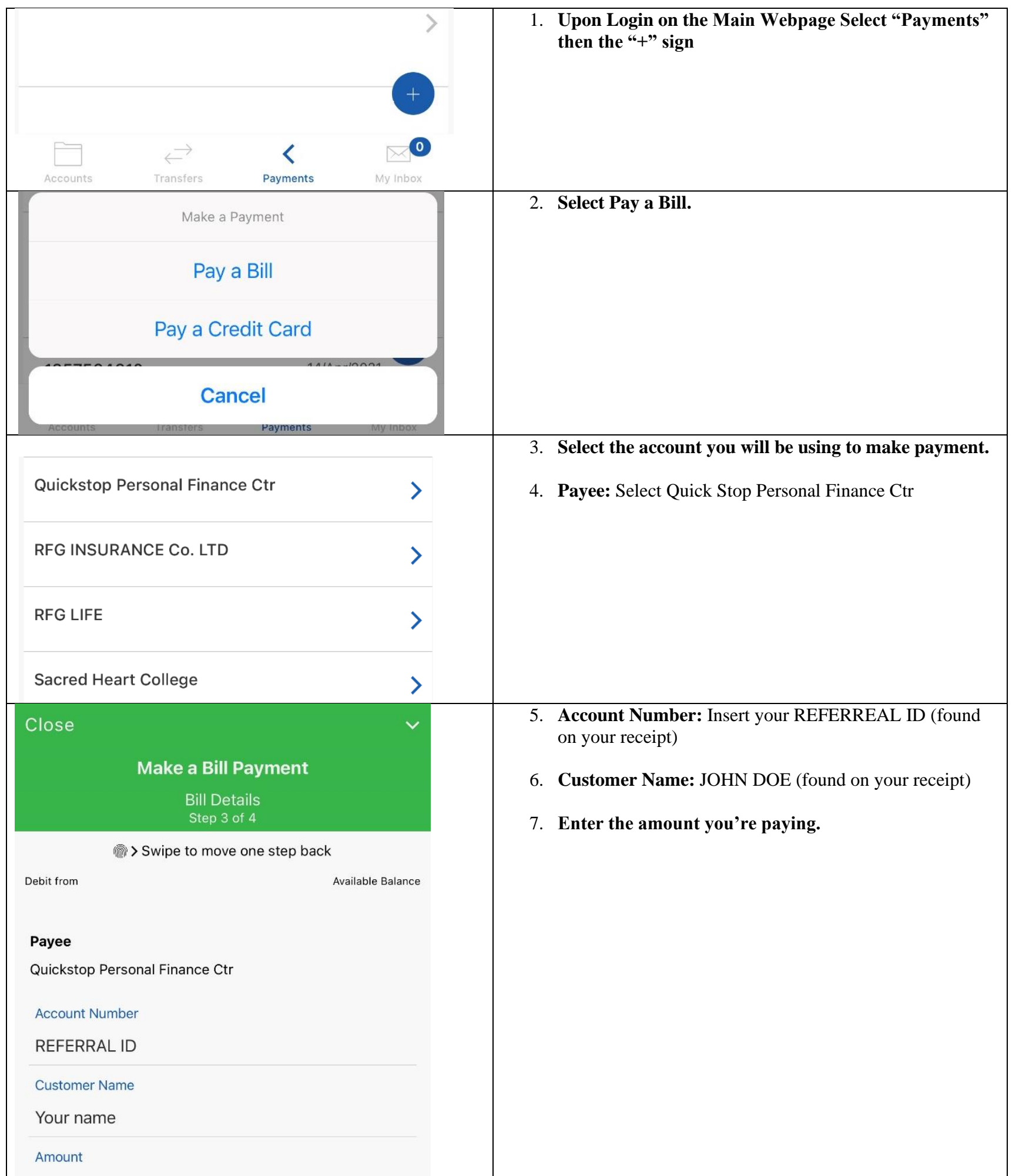

200

Continue to Next Step